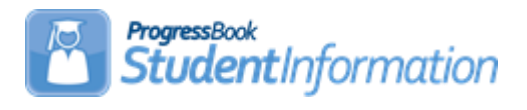

## **Assigning Lockers Quick Reference**

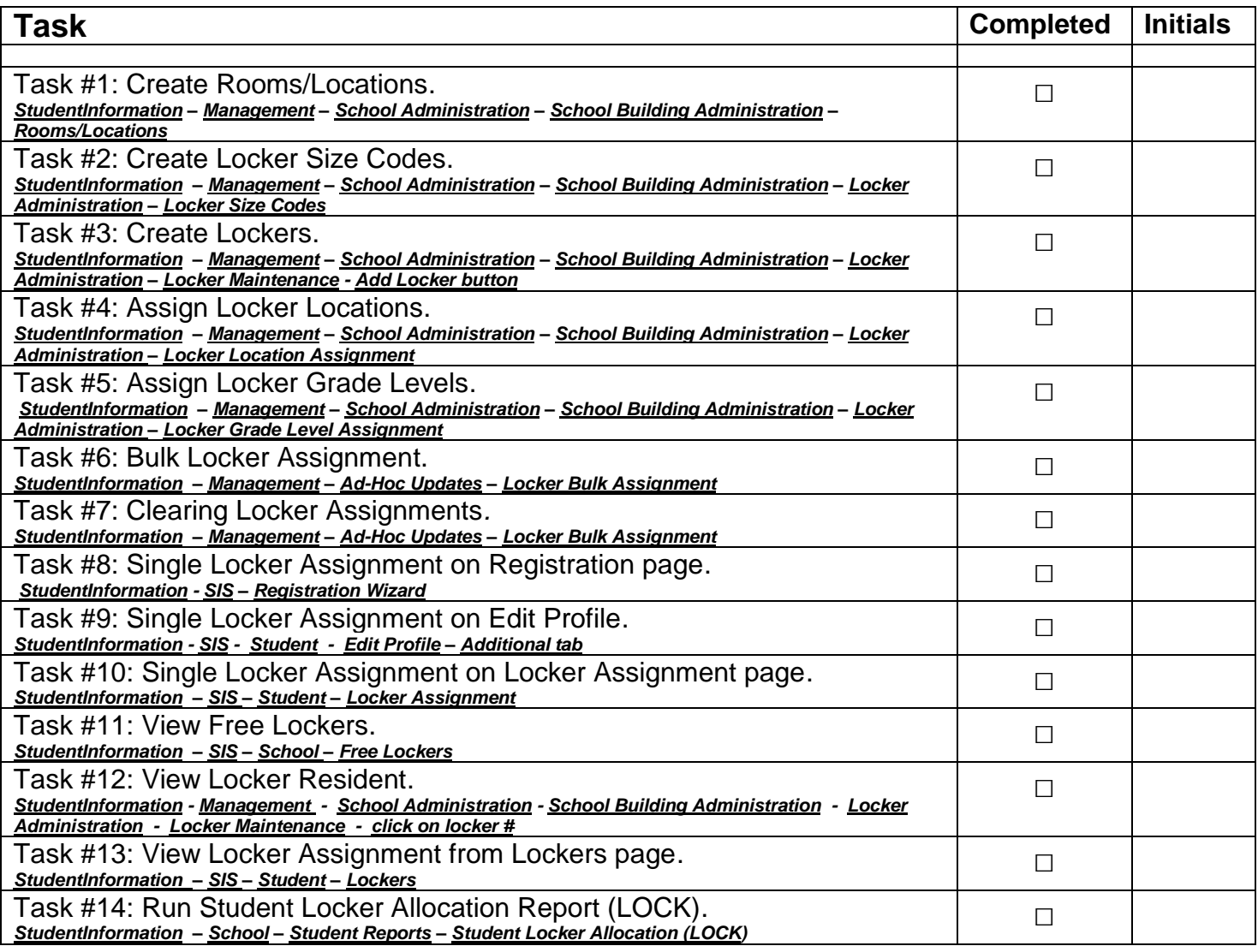